## Week 13 | Intro to JavaScript

### What is JavaScript?

### HTML = scaffolding (Bones / building blocks)

### CSS = facade

#### (Paint / design / what the world sees)

### JavaScript = wiring / plumbing (What makes interactivity work!)

### Or, in other words …

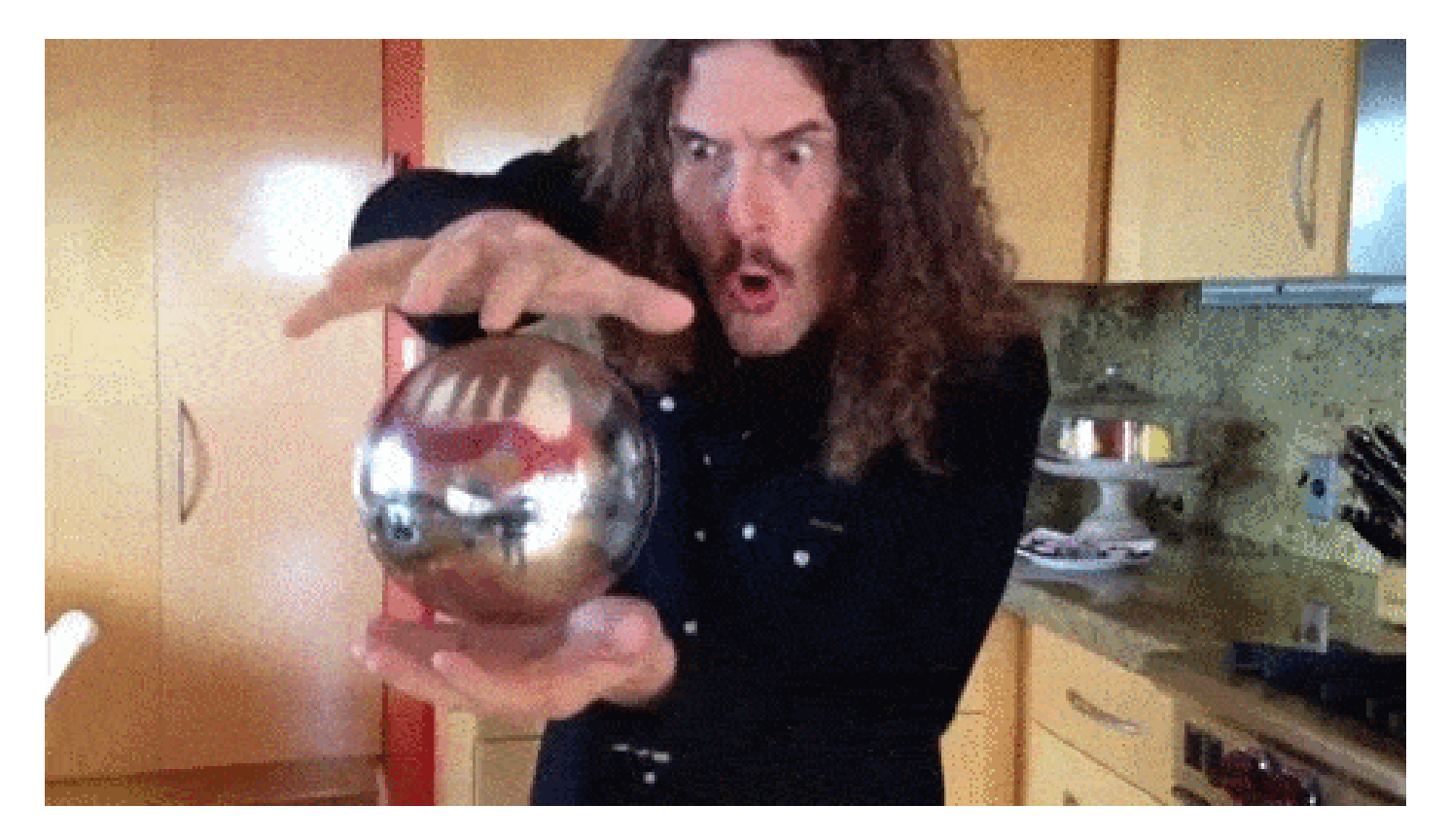

### HTML !== programming

HTML is a *markup* language, not a programming language. A *programming* language has logic and makes decisions based on that logic

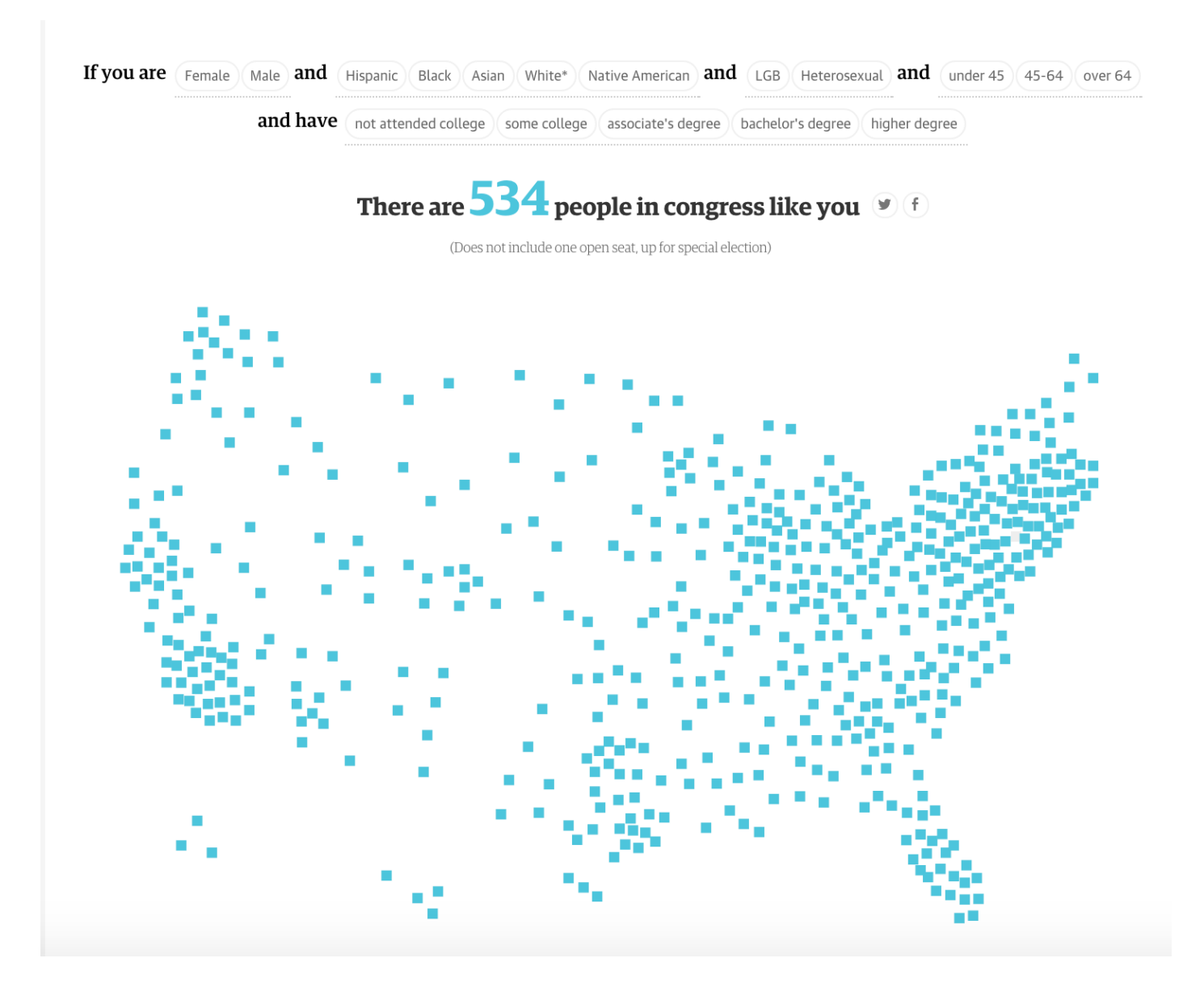

Via [Guardian](http://www.theguardian.com/us-news/ng-interactive/2014/nov/06/-sp-congress-diversity-women-race-lgbt-are-you-represented)

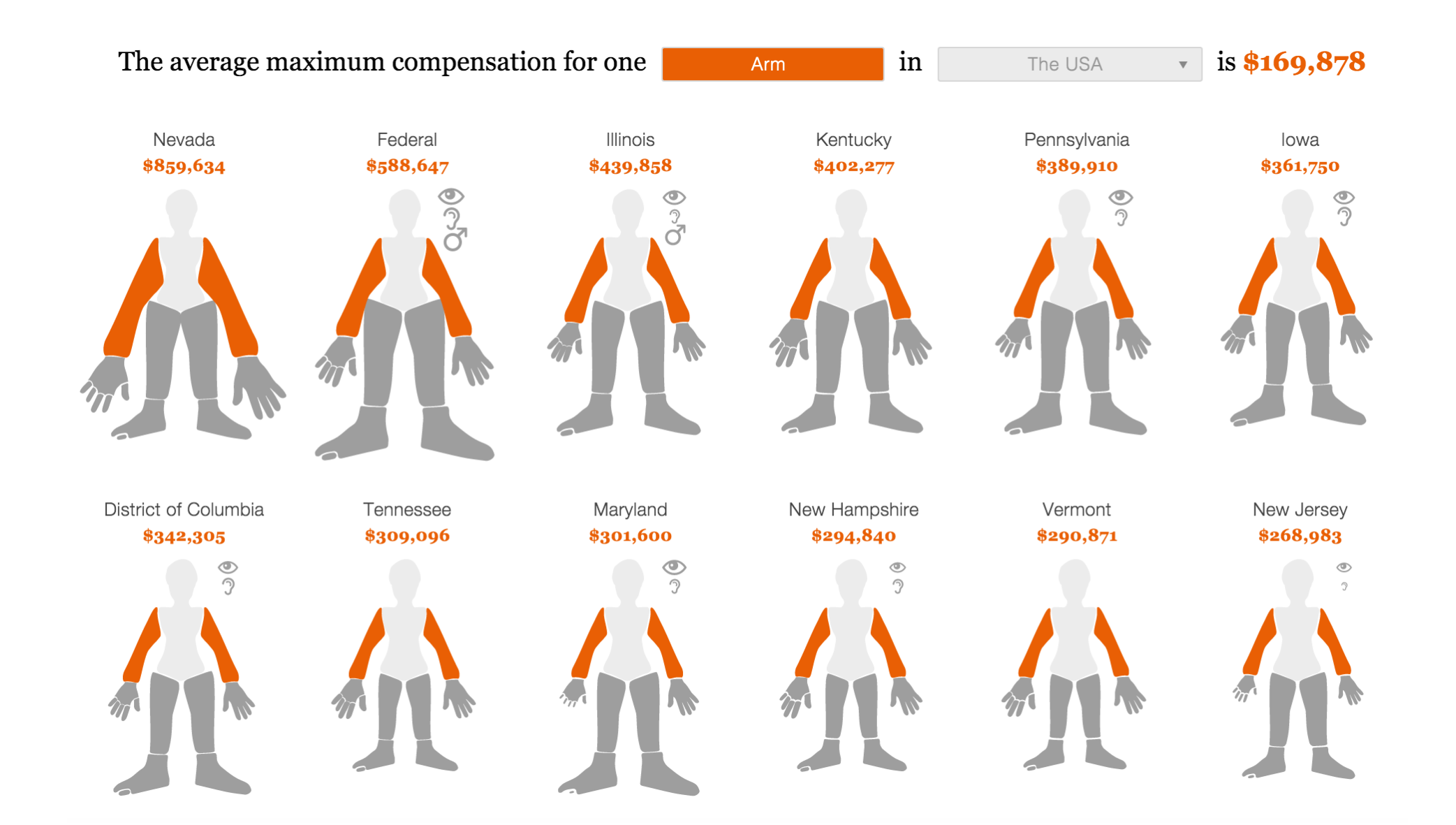

#### Via [ProPublica](https://projects.propublica.org/graphics/workers-compensation-benefits-by-limb)

# ReBuilding Haiti

L START READIN

FOUR YEARS AFTER THE EARTHQUAKE, HOW IS HAITI REBUILDING ITSELF? IF YOU WERE PART OF THE PROCESS, WOULD YOU BE ABLE TO MAKE THE RIGHT CHOICES? FIND OUT WITH THIS MULTIMEDIA INTERACTIVE STORY.

#### Via [Rue](http://apps.rue89.com/haiti/en/) 89

Ħ

 $\overline{2}$ 

 $\mathbf{I}$ 

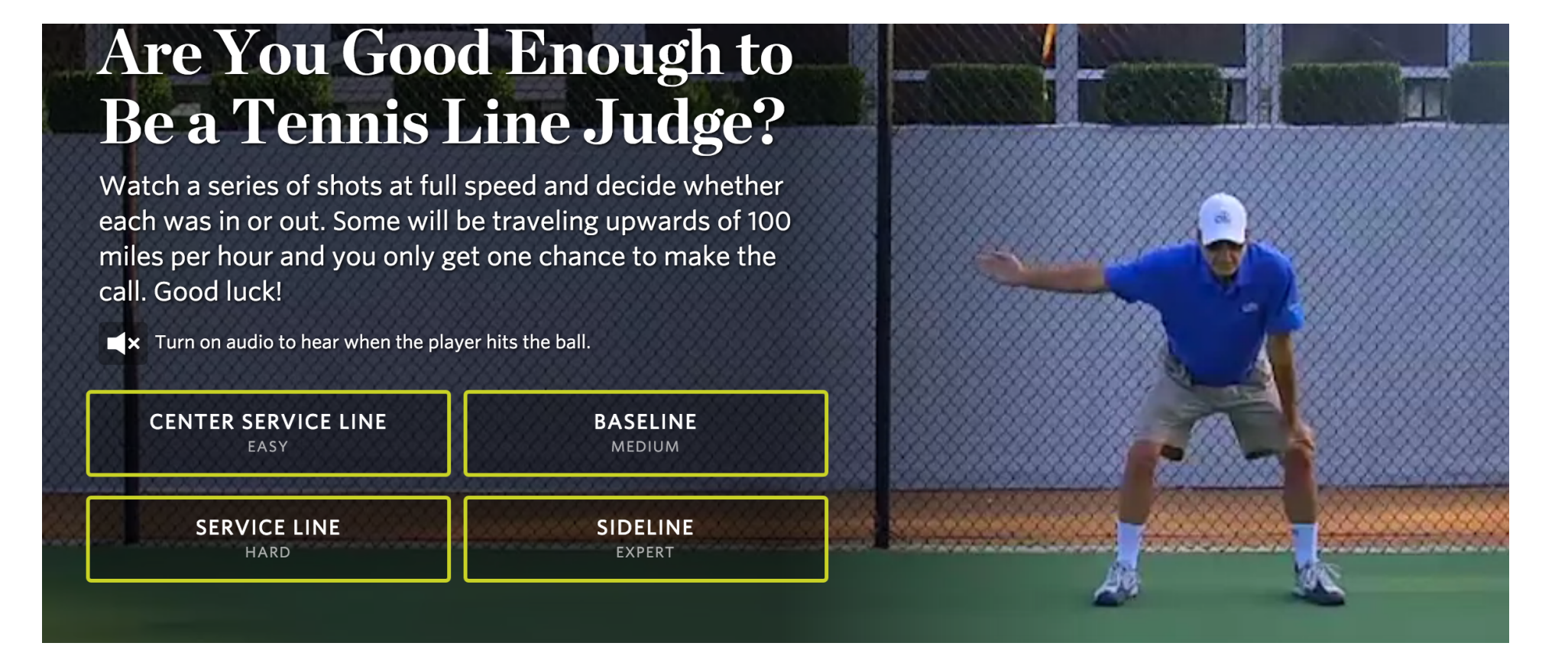

#### Via Wall Street [Journal](http://graphics.wsj.com/are-you-good-enough-to-be-a-tennis-line-judge/)

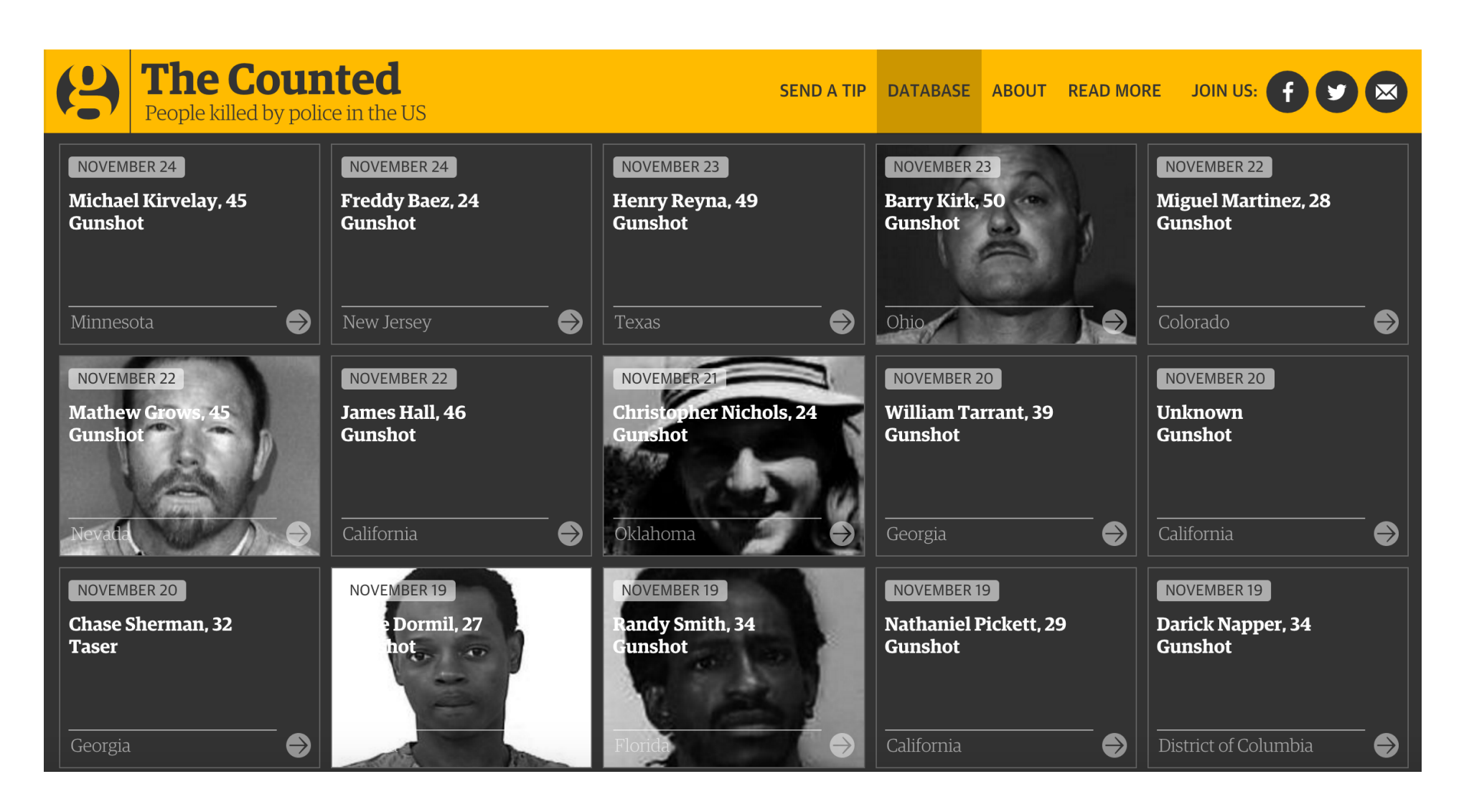

#### Via [Guardian](http://localhost:8000/www.theguardian.com/us-news/ng-interactive/2015/jun/01/the-counted-police-killings-us-database#)

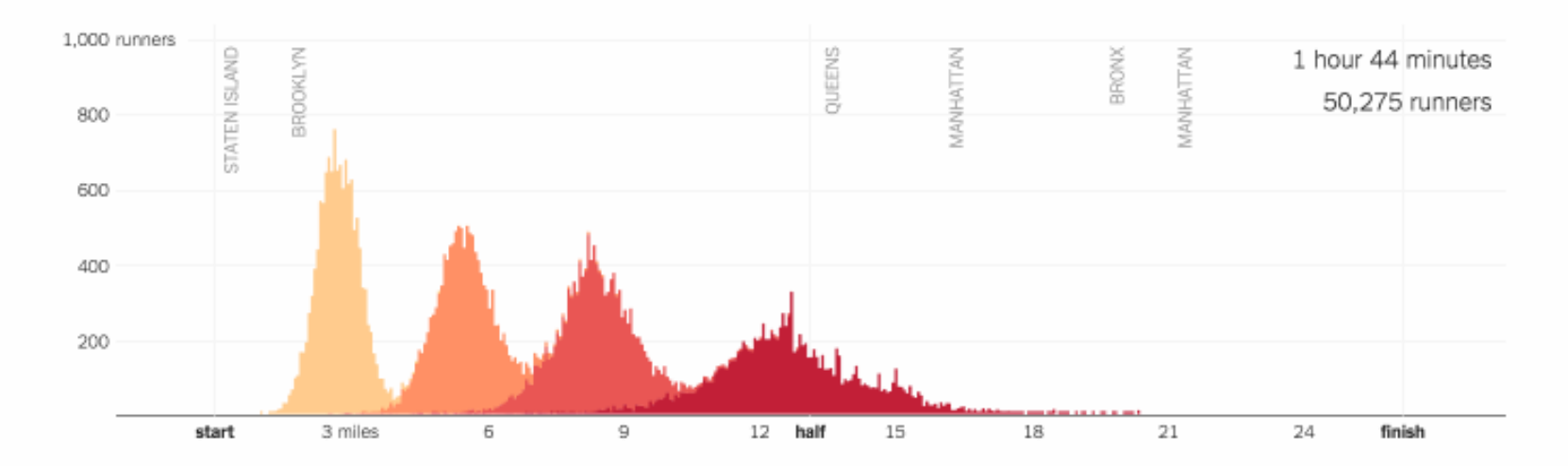

#### 50,000 Runners, Moving in Waves

#### Via NY [Times](http://www.nytimes.com/interactive/2015/10/30/sports/new-york-marathon-in-six-charts.html)

### When to use interactivity:

- to allow users to explore the data (ex. hover)
	- to show multiple views of the data
- to better explain a concept (ex. through animation)
- when user input helps to better understand the story

Bottom line:

- use interactivity to make your page or graphic more engaging
- use it to help the reader understand the story better

### When NOT to use interactivity:

• when it adds confusion rather than clarity

• when it's cool, but doesn't add anything to the reader's understanding

• when it leads to information overload

• when user input doesn't give a new/better experience

# So what is programming?

Giving the computer a set of instructions to do something

### JavaScript = programming language A common set of instructions that both the computer and you can understand

"Computer, draw a line." "Computer, hide this box when I click." "Now, make the box red. And make it bigger." "The amazing thing about JavaScript is that it is possible to get work done with it without knowing much about the language, or even knowing much about programming."

– Douglas Crockford, author of JavaScript: The Good Parts

#### Though... "It is even better when you know what you're d oin g."

### Today we'll cover how to:

- show/hide elements
	- change colors
	- swap out text
- perform different actions based on different conditions
	- make some calculations

To begin, let's open our browser consoles … … and alert the world that we're learning JavaScript!

### 1. How to hide elements with JavaScript

### Function

#### A block of code that tells the computer to execute a particular task

#### function doSomething ( ) {

// write code here!

#### }

### 2. How to change colors and other styles

### 3. How to swap out text

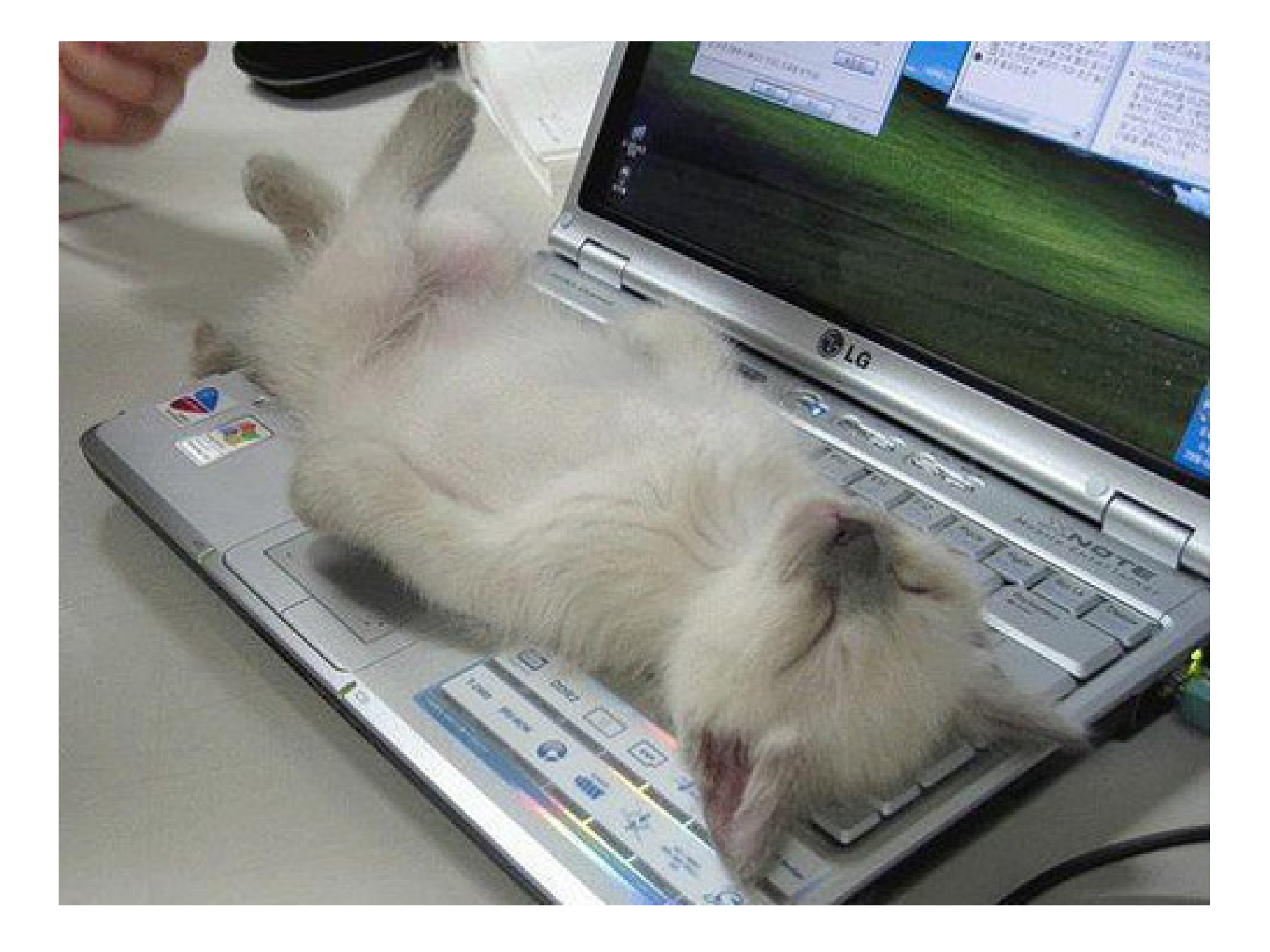

### 4. How to make conditional statements (if / els e )

### Variables

### Containers for storing data values var name = "Nadja";

# Data types • Numbers (1, 2, 3.14, 100000, etc.)

var num  $= 3.14$ ;

• Strings ("Nadja" , "I love my pet cat, Wally." , etc.)

var sentence = "I love my pet cat, Wally.";

• Boolean values (True, False)

var isCUNYinstructor = true;

### 5. How to calculate!

### Comparison operators:

- $\bullet \quad$  > Greater than
- $\bullet \quad$  < Less than
- $\bullet$   $\leq$  Less than or equal to
- >= Greater than or equal to  $\bullet$
- $\bullet$  === Equal to
- $\bullet$  :== **Not** equal to

### BREAK!

Today's exercises: <http://bit.ly/js-exercises>